# MatheWelt **Das Arbeitsheft**

# **90€** 9. - 10. Klasse 9. – 10. Klasse<br>
Alles<br>
Oder Windows<br>
Extra Extremely **300%% 30€ € €**

**Alles Anteile oder was? Der Weg von Anteilen zur Exponentialfunktion**

FRIEDRICH QuaMath<sub>E</sub>  $\overline{\phantom{0}}$ 

SALE  $\delta$ 

**Anteile – Proportionalität** 

**2010 2030**

**Maßstab – Prozente – Zinsen**

**Zinseszinsen – Exponentialfunktionen**

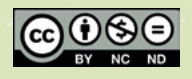

10% Elastan

90%

Baumwolle

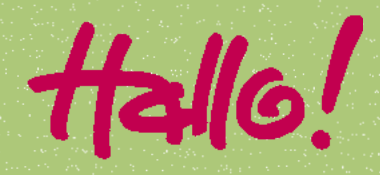

In der Mathematik baut vieles aufeinander auf. Hast du dir schon einmal überlegt, wie etwa Exponentialfunktionen mit den Themen zusammenhängen, mit denen du dich vor längerer Zeit beschäftigt hast? Zusammenhänge gibt es etwa zum Prozentrechnen oder Zinseszinsrechnen. In dieser MatheWelt erhältst du einen Überblick darüber, wie auch verschiedene Themen von Klasse 5 an mit alldem zusammenhängen.

Bereits bei der Bruchrechnung hast du Anteile gebildet, also einen Teil von etwas bestimmt. Wenn du zum Beispiel vier Fünftel "von" 10€ ermitteln willst, rechnest du <sup>5</sup> · 10 €. Das sind dann 8 € (wie du in **Bild 1** siehst). Beim Bestimmen eines Anteils wird vervielfacht, also mit einer Zahl zwischen 0 und 1 multipliziert. Das Ganze konntest du dann später als Prozente ausdrücken: So sind 8€ also 80 % von 10€ (Erinnerung:  $\frac{4}{5}$  $= \frac{8}{10} = \frac{80}{100} = 0,8 = 80\%$ ). Wenn du nun mehrere solcher Rechnungen hintereinander durchführst, ergibt das eine Exponentialfunktion:  $\frac{4}{5}$  von 10 und dann  $\frac{4}{5}$  von 8 usw.... (siehe **Bild 2**). Obwohl der (relative) Anteil immer gleich bleibt, wird der absolute Betrag immer kleiner, aber nie Null – weil ja immer ein Rest übrig bleibt! "Siehst" du auch die Kurve vor deinem inneren Auge? Sie geht immer näher an die *x*-Achse heran, berührt diese aber nie.

Erkennst du eine Gemeinsamkeit in all diesen Themen der vergangenen Schuljahre? Hier ist es die Multiplikation mit einer Zahl, durch die eine gegebene Größe verkleinert oder vergrößert werden kann. Wenn man etwa mit einer Zahl größer 1 multipliziert, würde das Ergebnis – wie bei den Zinsen – immer weiter anwachsen. In dieser MatheWelt hast du die Gelegenheit, die Dinge einmal in einem

Zusammenhang zu betrachten. *Birte Pöhler* und *Lars Holzäpfel*

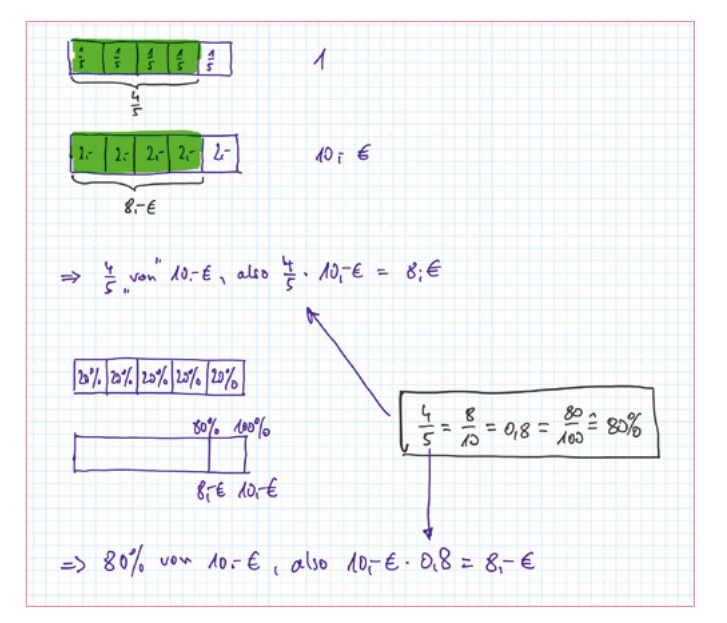

**Bild 1:** Anteil vom Ganzen ( $\frac{4}{5}$  von 10€) bestimmen auf unterschiedlichen Wegen am Prozentstreifen und als Rechnung

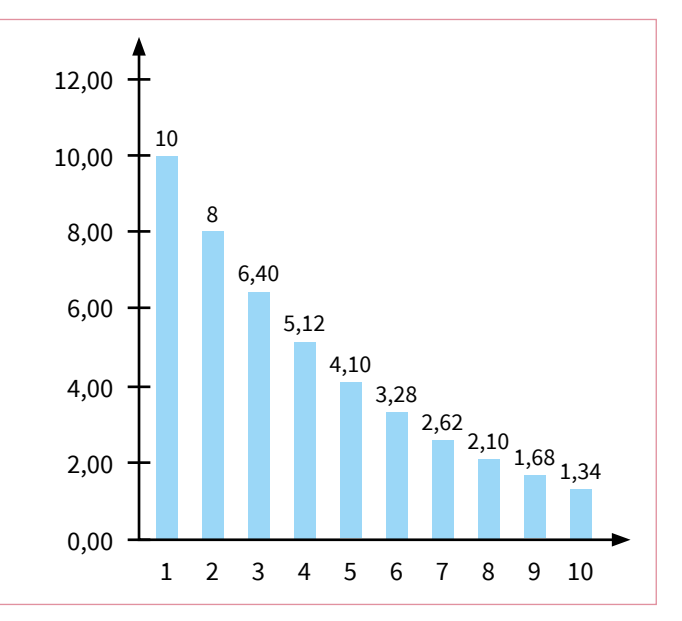

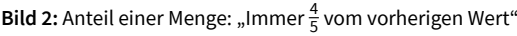

## **Zum Einstieg: Prüfe dein Wissen am Beispiel Zinseszins**

Anfang der 1990er-Jahre gab es in der Phase hoher Zinsen auf einem Sparbuch bis zu 11% Zinsen – heute sind es deutlich weniger. Die Zinsen werden zu dem Kapital, also dem Geld, das auf dem Sparbuch ist, dazugerechnet. Im nächsten Jahr ist das Kapital also höher. Dieses höhere Kapital muss dann bei der Berechnung der Zinsen des Folgejahres berücksichtigt werden. Man spricht von Zinseszins, weil auch die Zinsen des Vorjahres

auf dem Sparbuch mitverzinst werden. Wenn du ein Anfangskapital von 100€ hast und darauf 11% Zinsen bekommst, sind das im ersten Jahr 11€ Zinsen. Kommen diese zum Anfangskapital dazu, hast du 111€ für das zweite Jahr. Werden die 111€ wieder mit 11% Zinsen verzinst, sind das 12,21€ Zinsen, also mehr als im Vorjahr. Diese Steigerung kannst du in der Tabelle schön sehen: Im 10. Jahr kommen 28,14€ Zinsen dazu.

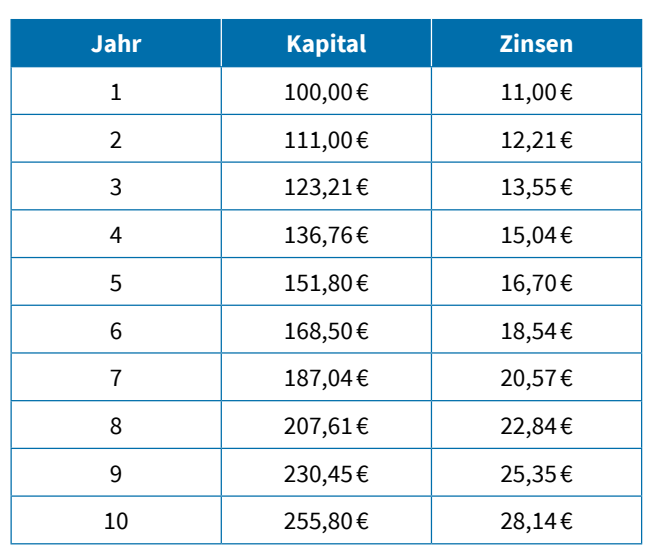

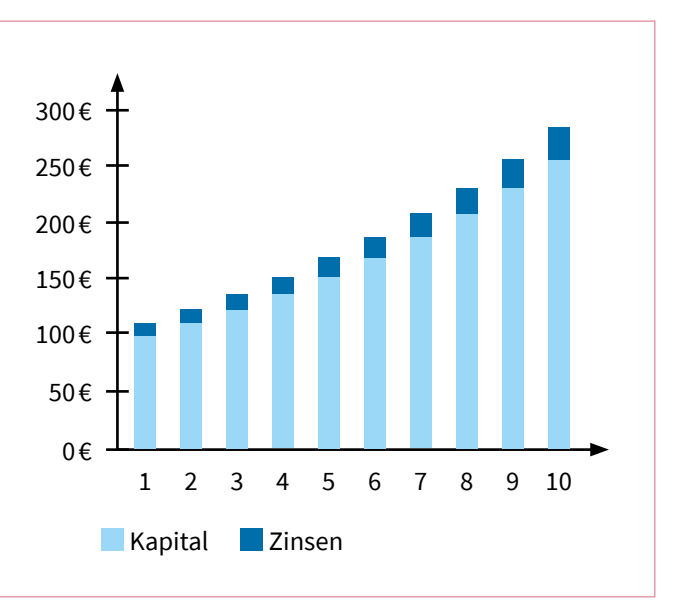

**Bild 3:** Wachstum beim Zinseszins-Effekt: Zinsen und Kapital wachsen exponentiell

#### **Zinseszins berechnen – jetzt seid ihr dran**

Wie kann man das Kapital für das 4. Jahr, das ihr oben in **Bild 3** sehen könnt, möglichst geschickt berechnen? Annett und Svea haben unterschiedliche Rechenwege gewählt:

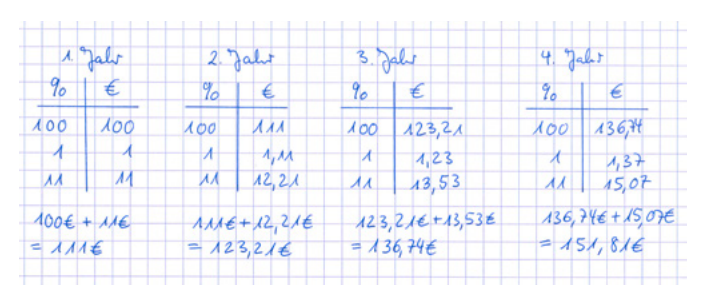

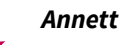

Ich mache das mit dem Dreisatz. Da komme ich sicher ans Ziel.

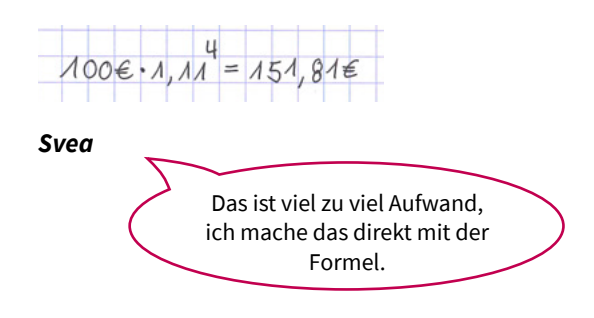

**Einzelarbeit:** Würdest du das wie Annett oder wie Svea machen oder hast du noch einen ganz anderen Rechenweg? Das Kapital im 4. Jahr ist schon gut gestiegen. Wann hat es sich verdoppelt?

**Teamarbeit:** Vergleicht eure Rechenwege und Überlegungen miteinander. Überlegt, welches Vorgehen geschickter ist – das von Annett, das von Svea oder ein ganz anderes? Begründet eure Entscheidung und notiert eure Überlegungen auf einem Extra-Blatt!

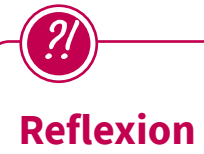

Blickt nun noch einmal auf die Zinseszins-Aufgabe auf Seite 3 und eure Bearbeitung zurück. Was musstet ihr verstanden haben und können, um diese Aufgabe sicher zu bearbeiten? Wobei hattet ihr Schwierigkeiten?

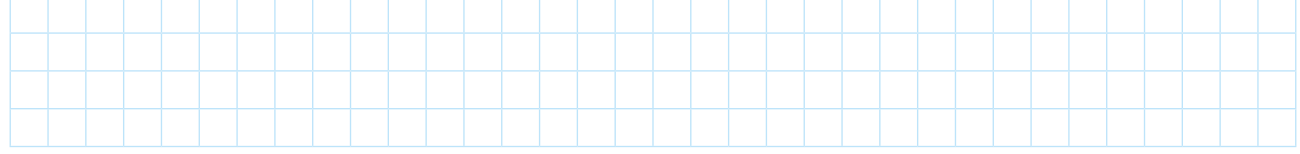

Es gibt verschiedene Themen, die ihr aus früheren Schuljahren kennt, und die hier vorkommen. Überlegt euch, was ihr davon noch gut könnt und was ihr euch noch einmal näher anschauen wollt. Füllt dazu die folgenden Selbsteinschätzungen aus. Solltet ihr ein Thema nur noch teilweise oder auch gar nicht mehr können, findet ihr dort Hinweise auf Übungsaufgaben, mit denen ihr das noch einmal üben könnt.

**A**

## **Wie unterscheiden sich absolute und relative Werte?**

Beim Zinsen ist es so wie bei Prozenten – sie beschreiben einen relativen Anteil. Das erkennst du daran, dass es im zweiten Jahr mehr Zinsen gibt als im ersten Jahr, weil ein höherer Grundbetrag zugrunde liegt. (Das ist der Unterschied zu dem Modell, in dem die Zinsen jährlich ausgezahlt werden – immer der gleiche Betrag.)

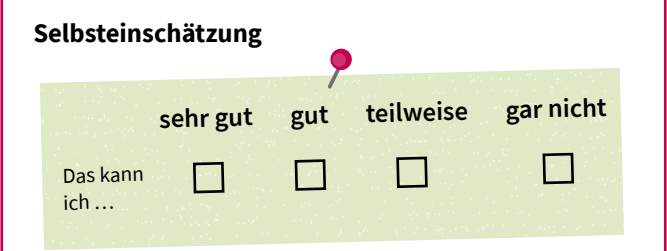

Willst du das Thema *absoluter und relativer Vergleich* noch einmal vertiefen? Dann bearbeite die Aufgaben 1, 2, 3, 4, 7 auf den folgenden Seiten.

**B**

## **Wie kann man das Ergebnis abschätzen (überschlagen)?**

Es ist immer hilfreich, ungefähr abschätzen zu können, wie groß das Ergebnis einer Aufgabe sein könnte. Bei der Zinseszinsaufgabe (Seite 3) gibt es im ersten Jahr 11% Zinsen; bei 100 € sind das im ersten Jahr 11 €. Im zweiten Jahr sind es dann 11% von 111€, also 12,21€. Grob überschlagen muss das Kapital nach 4 Jahren um etwas mehr als 4 mal 12 € angewachsen sein.

Wichtig zu wissen dabei ist: Das, was an Zinsen dazukommt, wächst ständig an – das heißt, im 4. Jahr kommt ein höherer Betrag dazu als im 2. Jahr, obwohl der Zinssatz gleich bleibt.

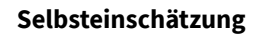

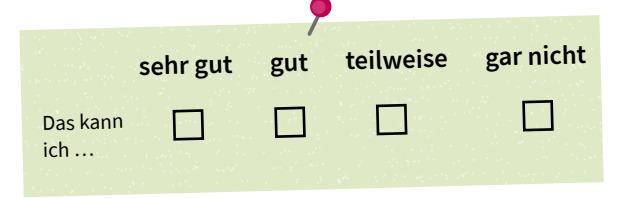

Willst du das Thema *Abschätzen und Überschlagen* noch einmal vertiefen? Dann bearbeite Aufgabe 3.

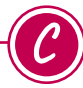

## **Wie kann ich am Bild erkennen, wie groß der Anteil ist, der dazukommt?**

In Bild 3 auf Seite 3 wurde der Zuwachs von Jahr zu Jahr in einem Säulendiagramm dargestellt. Das geht zurück auf den Anteils- bzw. Prozentstreifen. Mache dir an Prozentstreifen noch einmal klar, wie sich der Zuwachs in dieser Zinseszins-Situation von Säule zu Säule (bzw. von Streifen zu Streifen) verändert. Im Bild unten siehst du die Veränderung am Prozentstreifen waagerecht in horizontaler Darstellung. Darunter siehst du die Veränderung in den Säulen, diese sind im Prinzip dasselbe wie der Prozentstreifen, nur eben senkrecht in vertikaler Darstellung.

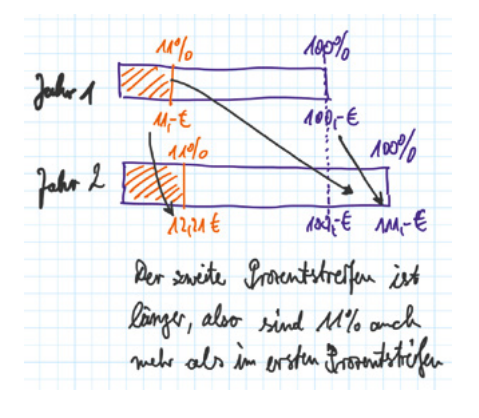

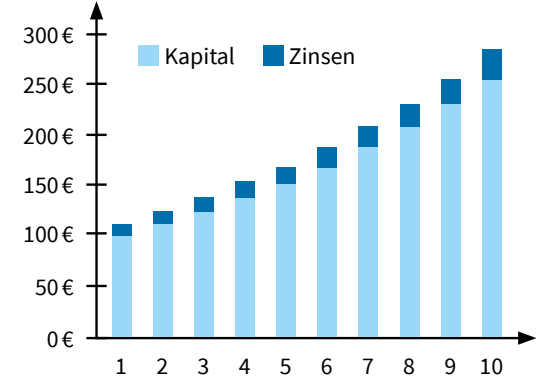

**Selbsteinschätzung**

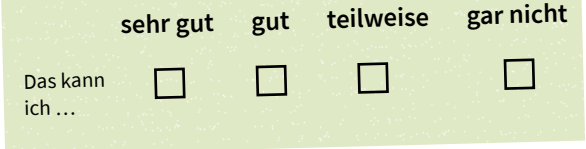

Willst du das Thema *Prozentstreifen* noch einmal vertiefen? Dann bearbeite die Aufgaben 4, 6, 7, 8.

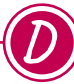

## **Wie kann ich Zinsen (Prozente) bestimmen oder berechnen?**

Zinsen (bzw. Prozente) lassen sich auf verschiedenen Wegen bestimmen, etwa mit Formeln, dem Dreisatz oder am Prozentstreifen (siehe Annett und Svea, Seite 3).

### **Berechnung mit der Formel:**

Wenn du Zinsen ausrechnen möchtest, rechnest du **K · p = Z**

 $AM_1 - \epsilon \cdot o_1 M = A2,21 \epsilon$ 

## **Selbsteinschätzung**

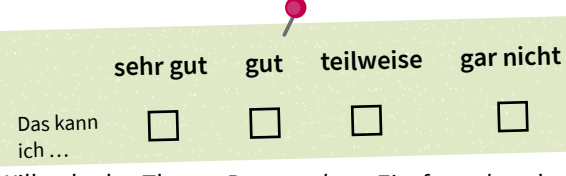

Willst du das Thema *Prozent- bzw. Zinsformel* noch einmal vertiefen? Dann bearbeite die Aufgaben 5, 6, 8.

## **Berechnung mit dem Dreisatz (Minitabelle):**

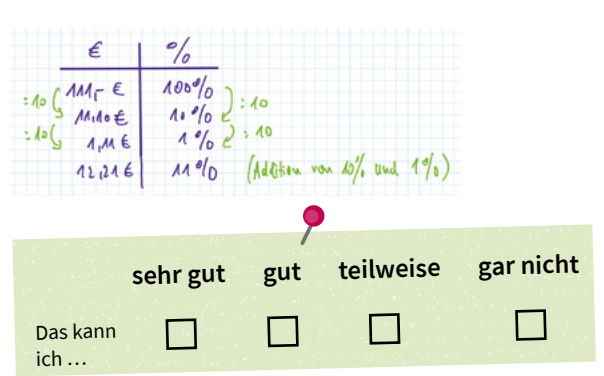

Willst du das Thema *Dreisatz (Minitabelle)* noch einmal vertiefen? Dann bearbeite die Aufgaben 5, 6.

#### **Flexibles Berechnen am Prozentstreifen:**

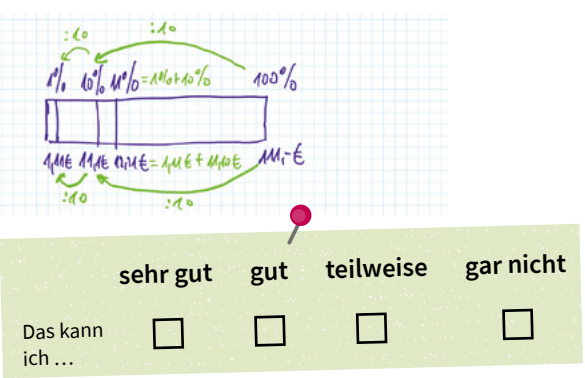

Willst du das Thema *Prozentstreifen* noch einmal vertiefen? Dann bearbeite die Aufgaben 1, 2, 3, 4, 6, 7, 8.

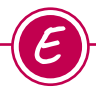

**1**

## **Wie hängen Dezimalzahlen, Prozente und Zinsen zusammen?**

Wenn du einen Zinseszins mit der Zins- bzw. Prozentformel berechnest, musst du die Prozentangabe (den Zinssatz) in eine Dezimalzahl umwandeln: 5% = 0,05.

#### **Selbsteinschätzung**

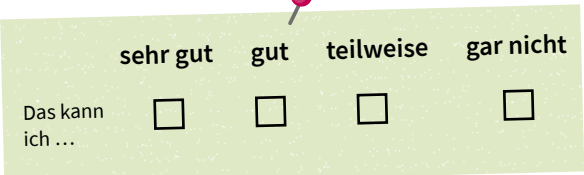

Willst du das Thema *Dezimalzahlen in Prozente umwandeln* noch einmal vertiefen? Dann bearbeite Aufgabe 2.

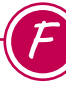

## **Welche Rolle spielt die Sprache bei Zinsen, Prozenten und Brüchen?**

Rund um das Thema Zinsen und Prozente gibt es neben Zinseszins und Kapital zahlreiche weitere Begriffe: Anteil, Prozentsatz, Prozentwert, Grundwert usw. … Es ist wichtig zu wissen, was alles bedeutet und welche Begriffe aus der Bruchrechnung mit denen der Prozentrechnung und dann mit denen der Zinsrechnung zusammenhängen.

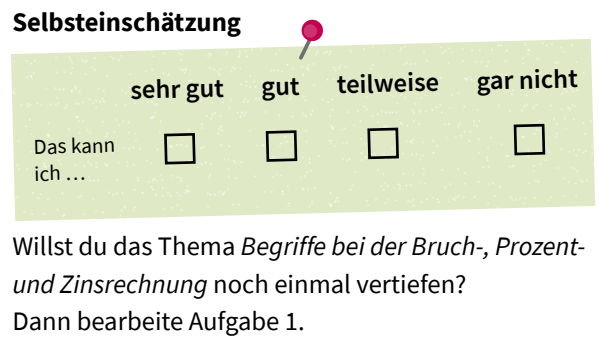

## **Wie hängen Brüche, Prozente und Zinsen zusammen?**

a. Ordne zu: Welcher Begriff gehört zum Thema Brüche, welcher zu Prozenten und welcher zu Zinsen? Trage jeweils am Streifen ein.

Begriffe: *Anteil, Bruch, Das Ganze, Grundwert, Kapital, Prozentsatz, Prozentwert, Zinsen, Zinssatz*

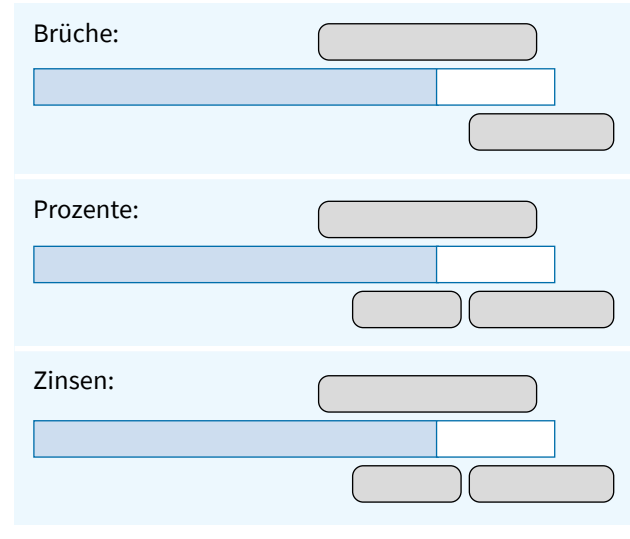

b. Anton möchte sich einen Hoodie kaufen. Er hat vorher 69,95 € gekostet und wurde um 70% reduziert. Jetzt kostet er noch 20,99 €. Beschrifte unten den Streifen so, dass er zu der Situation passt. An welche Stelle passen die Begriffe und Aussagen? Ordne zu.

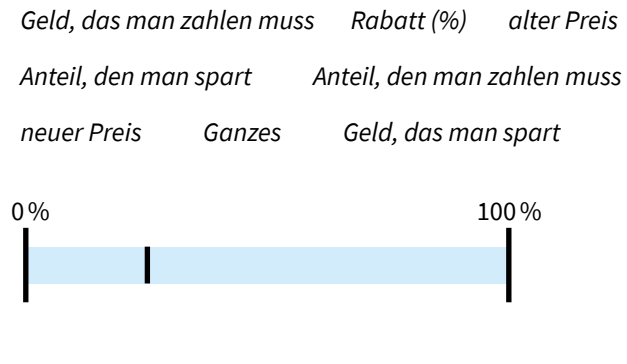

c. Formuliere zu jedem Thema (Brüche, Prozente, Zinsen) eine eigene Textaufgabe und löse sie. Stelle im Prozentstreifen dar, wie die Werte zusammenhängen. Fertige jeweils einen Streifen mit deinem Rechenweg an.

## **Wie hängen Brüche, Prozente und Dezimalzahlen zusammen?**

**2**

a. Wo findest du  $\frac{5}{20}$  am Streifen? Markiere. Wie kommt man von hier aus auf die zugehörige Prozentzahl? Ergänze. Überlege das auch für die Zahlen  $\frac{1}{4}$  und  $\frac{2}{3}$ . Tipp: Du kannst auch einen neuen Streifen dazuzeichnen.

2er-<br>Streifen 100er- 50er- 20er- 10er- 4er- 2er-<br>Streifen Streifen Streifen Streifen Streifen Streifen  $\frac{1}{2}$ 4er-<br>Streifen  $\frac{1}{4}$  $\frac{1}{4}$   $\frac{2}{4}$  $\frac{2}{4}$   $\frac{3}{4}$  $\frac{3}{4}$ 10er-<br>Streifen  $\frac{4}{10}$  $\frac{5}{10}$  $\frac{7}{10}$   $\frac{8}{10}$  $\frac{1}{10}$  $\frac{5}{10}$   $\frac{6}{10}$   $\frac{7}{10}$  $\frac{8}{10}$   $\frac{9}{10}$  $rac{2}{10}$  $\frac{3}{10}$ 20er-<br>Streifen  $\frac{5}{20}$  $\frac{14}{20}$  $\frac{5}{20}$   $\frac{10}{20}$  $\frac{10}{20}$   $\frac{14}{20}$ 50er-<br>Streifen  $\frac{10}{50}$  $\frac{35}{50}$  $\frac{10}{50}$   $\frac{25}{50}$  $\frac{25}{50}$   $\frac{35}{50}$ 100er- $\frac{10}{100}$  $\frac{20}{100}$  $\frac{30}{100}$  $\frac{40}{100}$  $\frac{50}{100}$  $\frac{60}{100}$  $\frac{70}{100}$  $\frac{80}{100}$  $\frac{100}{100}$  $\frac{80}{100}$   $\frac{90}{100}$   $\frac{100}{100}$ b. Fülle im unten stehenden Bild die Lücken: ♠ Hundertstel-<br>Bruch Hundertstel-0 80 10 20 100 100 100 100 100

50% 70%

0,3

0,1

10%

%

Dezimal-**←** zahl Prozentzahl

0,9

## **Größenvorstellungen aufbauen, Werte schätzen (Anteile bildenund Werte bestimmen, ohne zu rechnen)**

Trage ein, ohne zu messen:

**3**

**4**

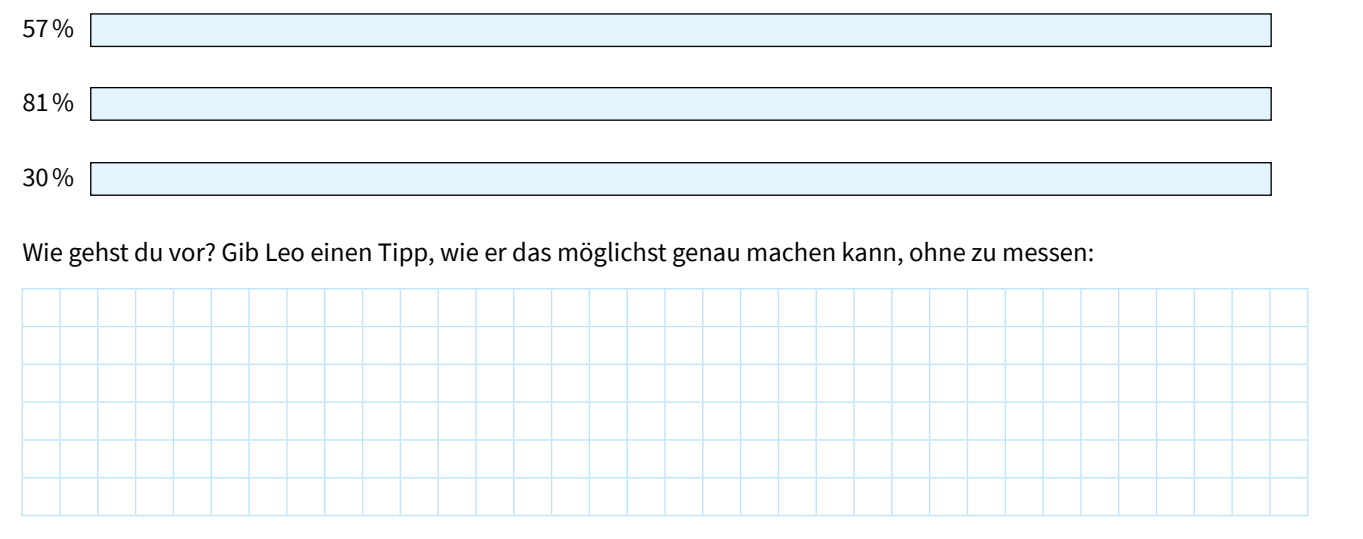

## **Situationsmodell nutzen (grafische Darstellung am Prozentstreifen)**

a. Stelle folgende Situationen am Prozentstreifen dar: Nach einer Aktion mit einem Rabatt von 30% kostet ein Handy noch 210 €. Wie teuer war das Handy vorher?

- b. Stelle folgende Situationen am Prozentstreifen dar: Der Preisnachlass eines Handys liegt bei 40 €. Das waren 20% des ursprünglichen Preises. Wie hoch war der Preis ursprünglich?
- c. Stelle folgende Situation am Prozentstreifen dar: Der Preis mit Mehrwertsteuer beträgt 238 €. Wie hoch ist der Preis ohne Mehrwertsteuer?

## **Maßstab (mit einem Faktor etwas vergrößern oder verkleinern)**

Wenn man etwas maßstäblich vergrößert oder verkleinert, multipliziert man alle Längen mit demselben Faktor. Zum Beispiel kann man auf einem Kopiergerät einstellen, um welchen Faktor ein Bild vergrößert werden soll. Und in einem Museum findest du zahlreiche Dinge, die entweder vergrößert (z.B. Moleküle) oder verkleinert (z.B. das Sonnensystem) dargestellt werden. Dabei wird jeweils mit einem Vergrößerungs- bzw. Verkleinerungsfaktor gerechnet. Mit dem Wort "Maßstab" wird das Verhältnis zwischen Ausgangs- und Zielgröße bezeichnet.

### **Von DIN A5 nach DIN A4 und nach DIN A3:**

**5**

Wenn man ein DINA5-Blatt auf ein DINA4-Blatt vergrößern möchte, muss man eine Vergrößerungszahl einstellen. Überlege dir, wie man die Längen verändern muss, damit man den doppelten Flächeninhalt erhält:

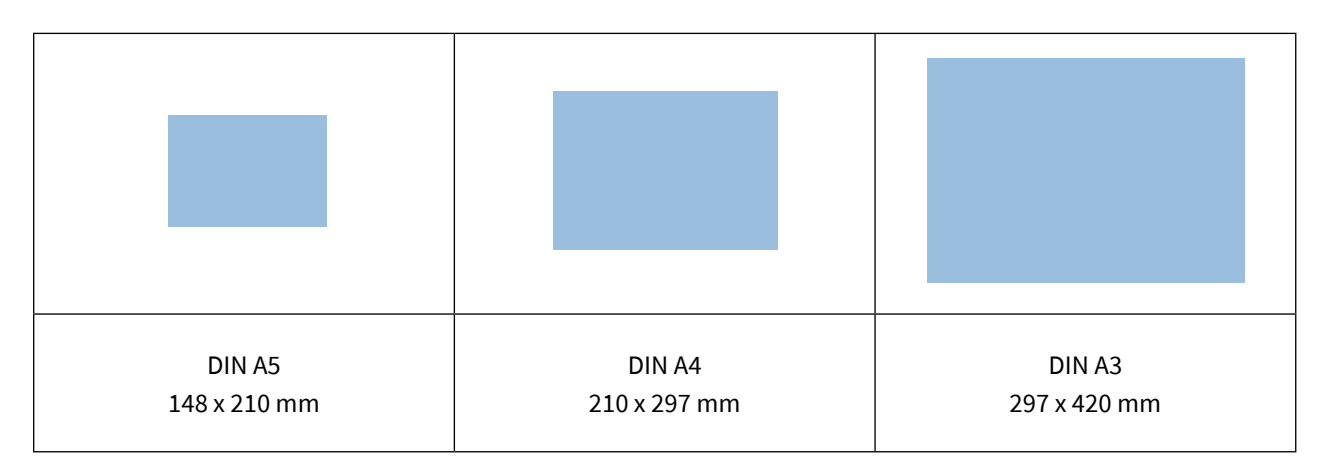

- a. Berechne den Faktor der Veränderung der beiden Seitenlängen (Höhe und Breite) in beide Richtungen:  $A5 \rightarrow AA \rightarrow A3$  und  $A3 \rightarrow AA \rightarrow AS$ .
- b. Untersuche, mit welchem Faktor sich die Flächeninhalte verändern (in beide Richtungen: vergrößert und verkleinert). Was stellst du fest?
- c. Kannst du die Veränderungen bezogen auf Seitenlängen und Flächeninhalte in Prozent angeben?
- d. Um wie viel länger ist die Seite eines A4-Blattes im Verhältnis zu einem A5-Blatt?
- e. Um wie viel wächst der Flächeninhalt von A5 nach A4 und von A5 nach A3? Nutze auch den Prozentstreifen zur Berechnung der Werte.

#### **Bildformate und Sensorgrößen**

Bei Digitalkameras gibt es verschiedene Sensorgrößen. Einige (nicht alle) lassen sich maßstäblich vergrößern bzw. verkleinern, weil sie dasselbe Seitenverhältnis haben.

Die Grafik rechts zeigt die Sensorgrößen mit den Angaben Breite x Höhe (in mm) und darunter Flächeninhalt (in mm²).

Die Sensorgrößen, die das Verhältnis 3 : 2 haben, werden bezogen auf die Ausgangsgröße eines "Vollformat"-Sensors, der die Größe 36mm (Breite) x 24 mm (Höhe) hat, berechnet.

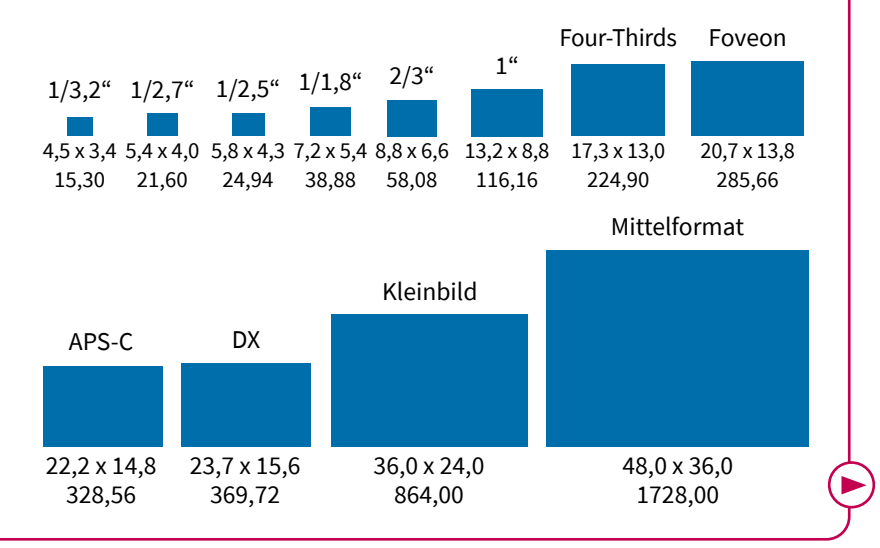

Die Sensorgröße bestimmt den Bildausschnitt (bei gleichem Objektiv): Bezogen auf das Vollformat-Bild, wird also bei einem kleineren Sensor der Bildausschnitt ebenfalls kleiner; man spricht hier von einem Crop-Faktor (engl. to crop = abschneiden/zuschneiden). Dies ist in **Bild 4** dargestellt.

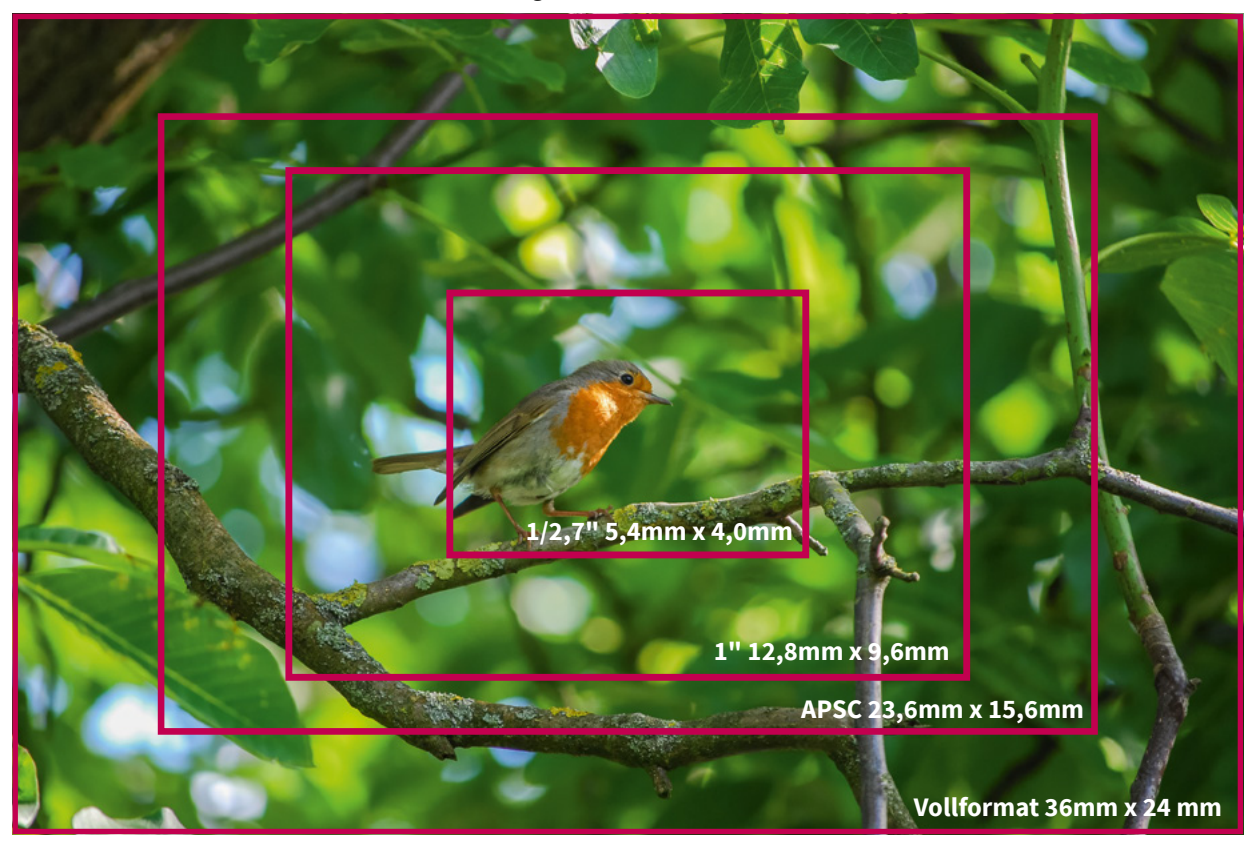

**Bild 4:** Verschiedene Bildausschnitte bezogen auf unterschiedliche Sensorgrößen

a. Berechne, um welchen Faktor sich der Ausschnitt des Fotos verkleinert, wenn man sich für verschiedene Sensorgrößen entscheidet.

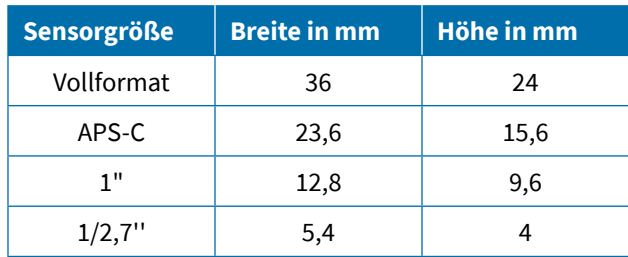

b. Mit welchem Faktor wurde das folgende Bild vergrößert? (Das ist wie beim ZOOMen mit der Kamera oder beim Vergrößern auf dem Kopiergerät.) Wie wirkt sich die Vergrößerung auf die Seitenlängen und auf den Flächeninhalt aus?

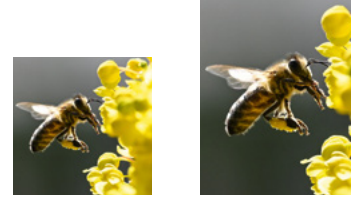

Info: Beim Maßstab werden die Ursprungsgröße und die Zielgröße ins Verhältnis zueinander gesetzt, dabei wird in der Regel bei einer Größe (z.B. die Ausgangsgröße) die 1 angesetzt, also z.B. 1 : 5. Das würde bedeuten, dass eine Länge von ursprünglich 1m nun 5m lang ist. Umgekehrt kann die Verkleinerung angegeben werden durch 5 : 1.

**5**

## **Verschiedene Rechenstrategien vergleichen**

**6**

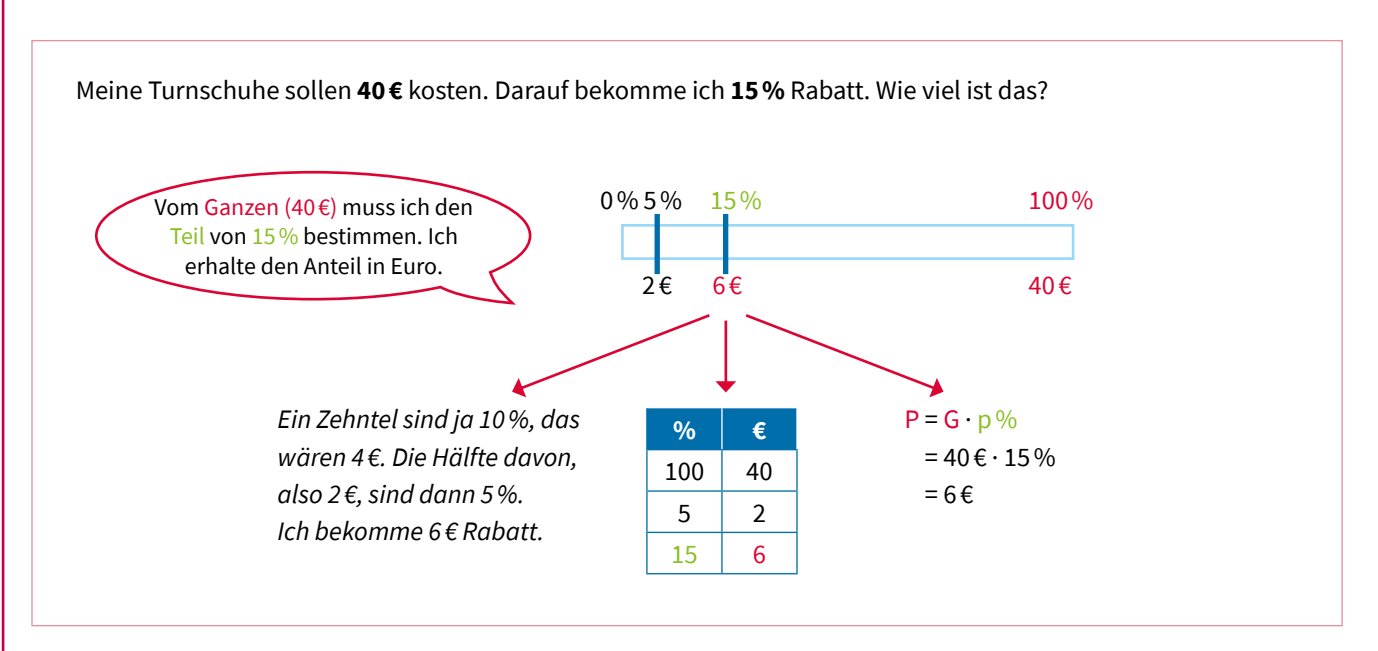

In diesem Vergleich verschiedener Rechenstrategien (Tabelle, Formel, schlüssige Überlegung mit geeignetem Zwischenschritt) wird Folgendes deutlich:

*Für die Übersetzung der Situation in eine Rechnung ist der Prozentstreifen hilfreich und gibt Sicherheit.* 

Berechne auf mindestens zwei verschiedene Arten die folgenden Aufgaben. Nutze auf jeden Fall den Prozentstreifen und markiere dort deine Rechenwege.

- a . Ein Handy kostet nach Ermäßigung um 20% jetzt noch 244,- Euro. Wie hoch war der ursprüngliche Preis?
- b. Ein Sportverein mit 620 Mitgliedern kann sich durch eine Werbeaktion auf 713 Mitglieder vergrößern. Wie viel Prozent sind das?
- c . Inklusive Mehrwertsteuer kostet ein Produkt 297,50 €. Wie hoch ist der Nettopreis (also der Preis ohne Mehrwertsteuer)?

Vergleiche die verschiedenen Vorgehensweisen (Tabelle, Formel, schlüssige Überlegung mit geeignetem Zwischenschritt). Bedenke: Für das Zinseszinsrechnen ist die Rechnung mit der Formel wichtig. Mit welchem Vorgehen fühlst du dich sicherer?

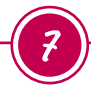

## **Prozentuale Veränderungen erklären können**

Beschreibe den Unterschied. Nutze dazu den Prozentstreifen.

a. "Ich habe 100€ und bekomme jeden Monat 5€ dazu."

"Ich habe 100€ und bekomme jeden Monat 5% dazu."

b. "Der Preis wurde um 30% auf 66 € gesenkt." "Der Preis von 220 € wurde auf 30% gesenkt." "Eine 30-prozentige Preissenkung führte zu einer Reduktion um 154 €."

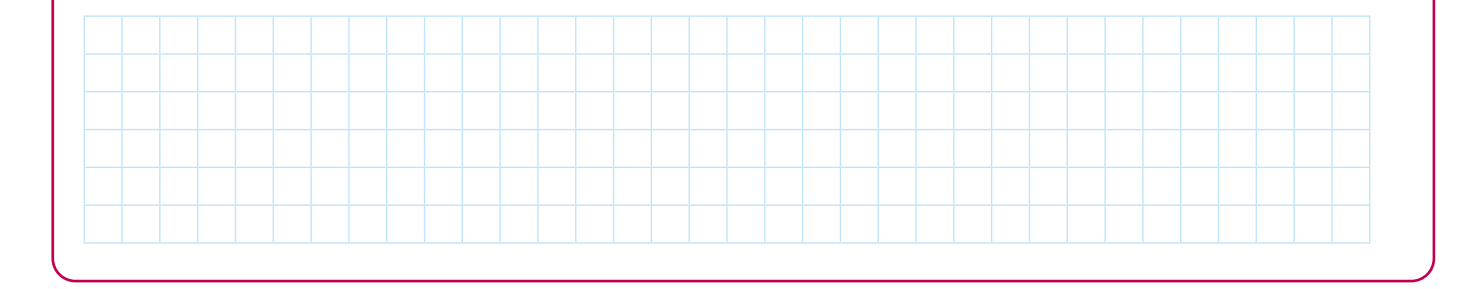

## **Vom Anteilsstreifen zum Prozentstreifen und darüber hinaus 8**

**Hilfe – der Tee kühlt ab!** Ihr kennt das ja: Ein frisch eingeschenkter Tee ist viel zu heiß, um ihn trinken zu können. Wartet ihr ein Weilchen, kühlt er Schritt für Schritt ab. Aber in welchen Schritten? Wie sieht die Temperaturkurve eigentlich aus? Ist das eine gerade oder eine gekrümmte Linie? Und warum ist das so?

Man kann sich das eigentlich ganz einfach überlegen:

Ist der Unterschied der Tee-Temperatur zur Umgebungstemperatur groß, dann ist der Abkühlvorgang schneller als bei einem kleineren Temperaturunterschied zur Umgebungstemperatur.

In einem idealen Experiment würdest du Folgendes beobachten:

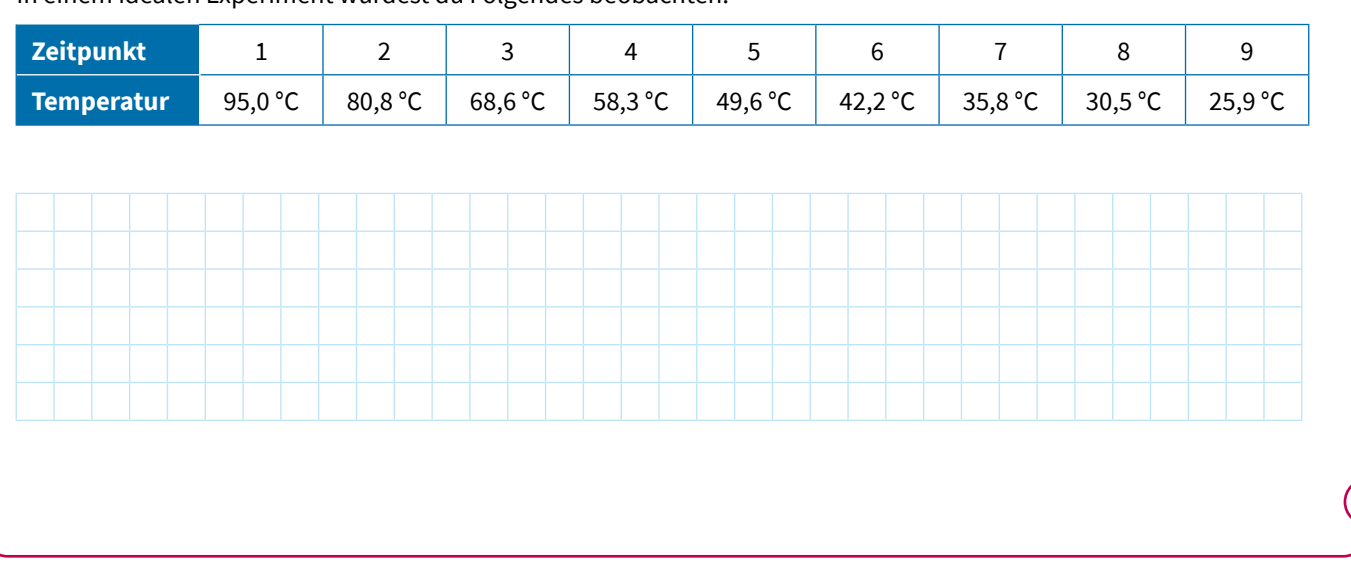

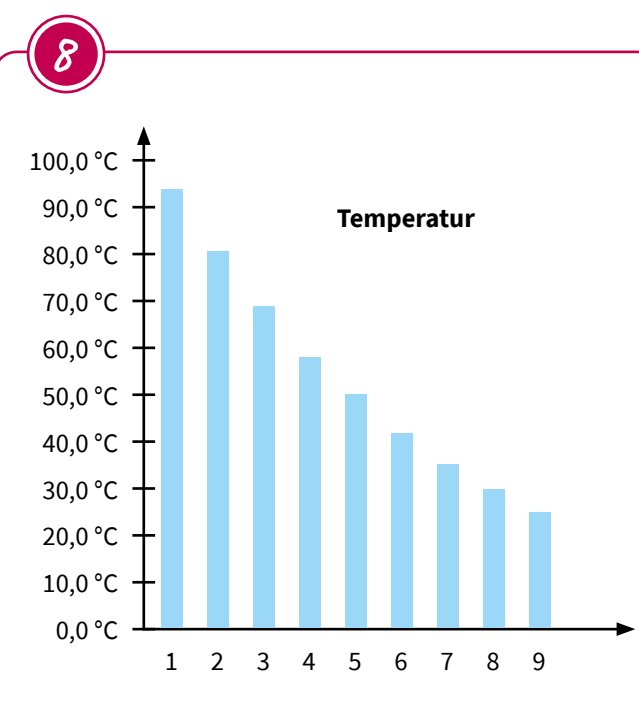

Der Unterschied von einer zur nächsten Messung wird immer kleiner. Die Temperaturabnahme hängt also vom vorherigen Wert ab. Angenommen, von Schritt zu Schritt wird die Temperatur immer um 15% geringer, dann sind 15% von 95°C natürlich mehr als 15% von 30,5°C. Deshalb entsteht diese Kurve.

**Hinweis:** Diese Überlegung gilt natürlich nur ungefähr: Die Umgebungstemperatur spielt eine entscheidende Rolle, denn darunter kann die Temperatur des Tees nicht fallen.

Wie kannst du dir das nun mithilfe des Prozentstreifens vorstellen?

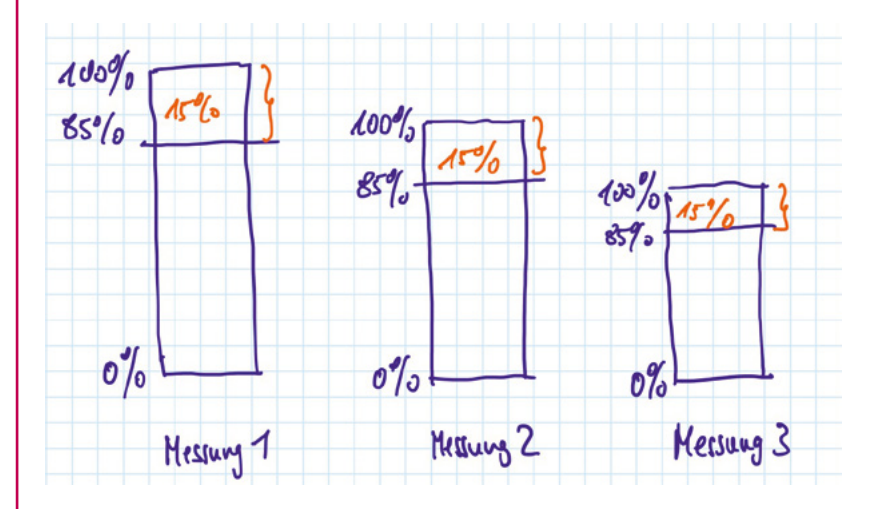

Mithilfe des Prozentstreifens kann man also sehen, dass der Anteil von 15% von Messung zu Messung immer kleiner wird.

- a . Berechne die Temperatur der zweiten Messung, wenn man von 95°C ausgeht und 15% Temperaturverlust hat. Zeichne dazu einen Prozentstreifen.
- b. Wie kannst du die Temperatur für die 3. Messung in einer Rechnung aufschreiben?
- c . In b. hast du sicherlich mit einem Faktor gearbeitet. Überlege dir nun, wie du damit in einem Schritt die Temperatur für die 5. und 10. Messung direkt berechnen kannst, wenn man von einer kontinuierlichen Abnahme um 15% je schrittweiser Messung ausgeht.

## **Tipps und Lösungen**

#### **Seite 3:**

100 € · 1,11<sup>7</sup> = 207,62€. Nach 7 Jahren hat sich das Kapital mehr als verdoppelt.

#### **Aufgabe 1:**

Beispiel (die Anordnung oben/unten ist nicht festgelegt):

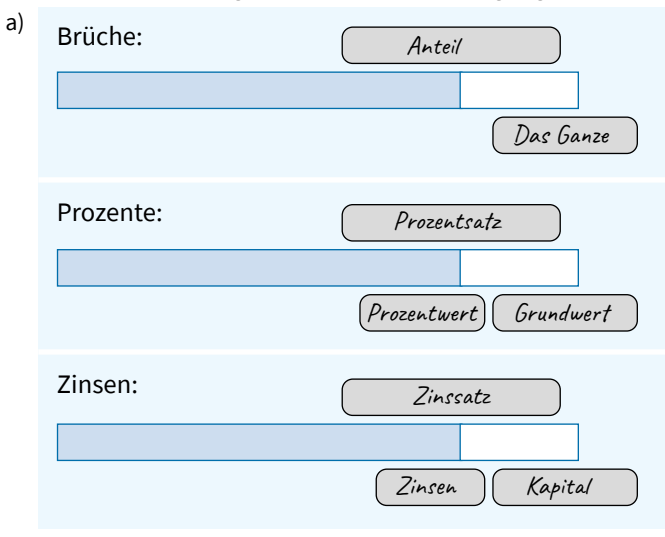

#### b) zum Beispiel:

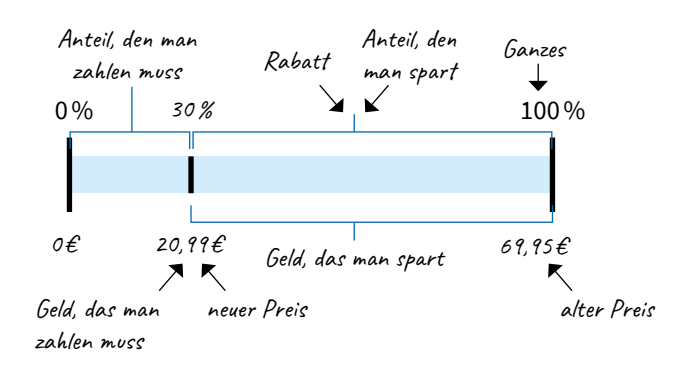

## c)

**Brüche**: Beispiel: Oskar und Theo teilen sich eine Pizza. Oskar isst 2 Viertel und Theo 3 Achtel. Ist von der Pizza noch etwas übrig? Und wenn ja, wie viel?

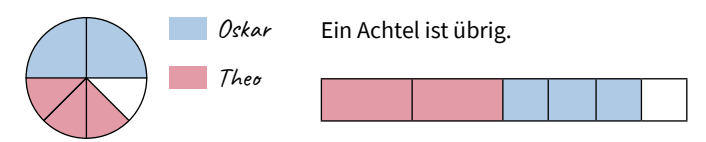

#### **Prozente**:

Beispiel: Ein Uhr kostet noch 70% vom alten Preis, der 200 € beträgt. Wie teuer ist die Uhr jetzt?

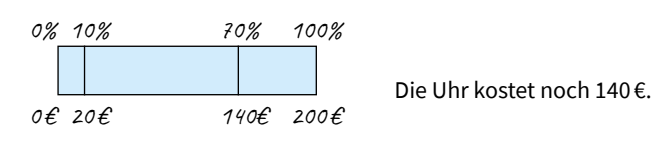

#### **Zinsen**:

Beispiel: Camillo legt an seinem 12. Geburtstag 1000 € an. Wie viel Zinsen bekommt er bei einem Zinssatz von 2% nach einem Jahr? Nach einem Jahr bekommt er 20 € Zinsen.

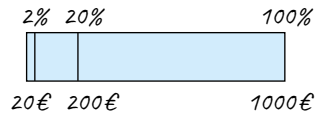

#### **Aufgabe 2:**

 $\frac{5}{20}$  (rot)  $\frac{1}{4}$  (blau)  $\frac{2}{3}$  (grün)

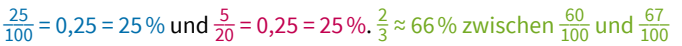

weiterer Streifen, ergänzt als Zwischenschritt:

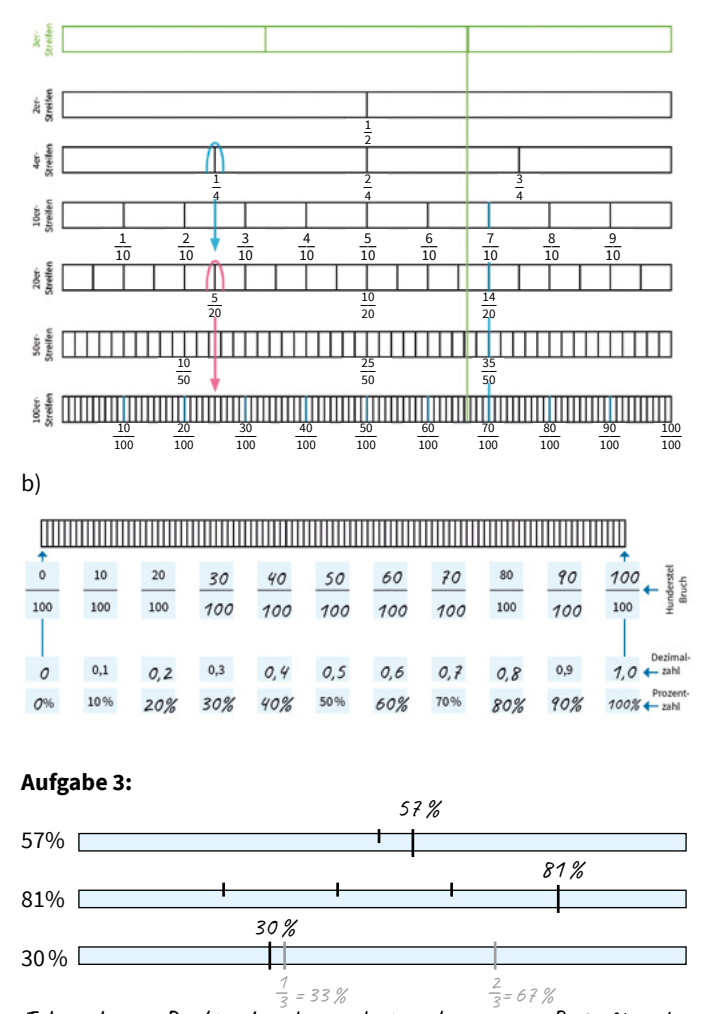

Ich suche mir Punkte, die ich einschätzen kann, wie z.B. 50% in der Mitte oder Fünftel (20%)-Stücke, um auf 80% zu kommen. 30% ist ungefähr ein Drittel, dann teile ich den Streifen in 3 gleich große Teile und 30% liegt etwas links davon.

#### **Aufgabe 4:**

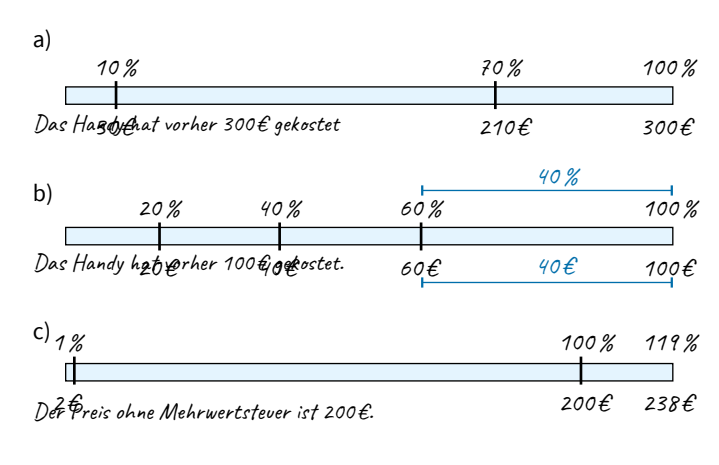

#### **Aufgabe 5:**

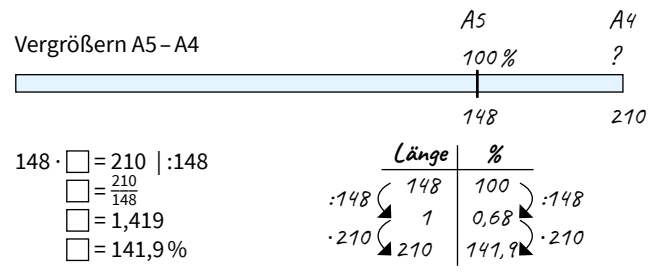

Anwort: Der Vergrößerungsfaktor beträgt 1,419. Das entspricht einer Vergrößerung auf 141,9%. Das heißt, die Länge wurde um 41,9% vergrößert.

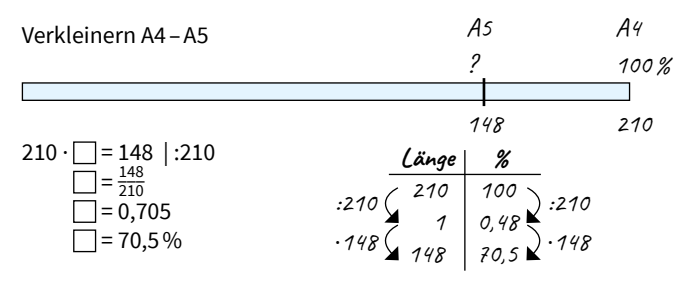

Antwort: Die Verkleinerungszahl beträgt 0,705. Das entspricht einer Verkleinerung auf 70,5%. Das heißt, die Länge wurde um 29,5% verkleinert.

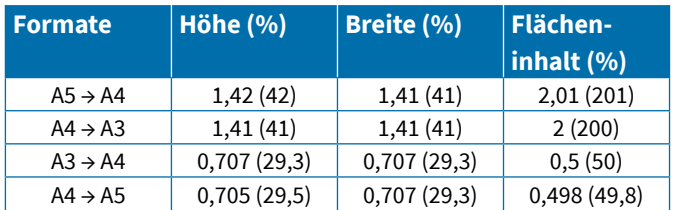

b)

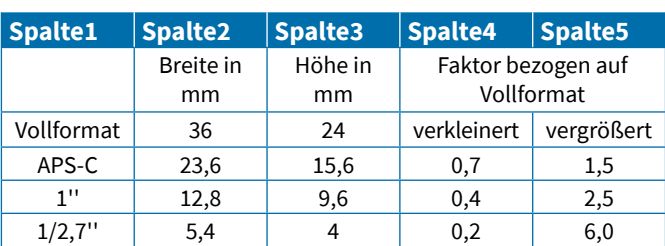

#### c)

Ursprung des Bildes: Länge/Breite: 2,44 cm Flächeninhalt: 5,95 cm² Zielgröße des Bildes: Länge/Breite: 3,7 cm Flächeninhalt: 13,69 cm² Vergrößerungsfaktor:

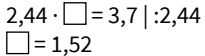

Das Bild wurde mit dem Faktor 1,5 vergrößert. Die Seitenlängen sind nun 1,5-mal so lang wie vorher, der Flächeninhalt ist um 2,25 cm² größer geworden

#### **Aufgabe 6:**

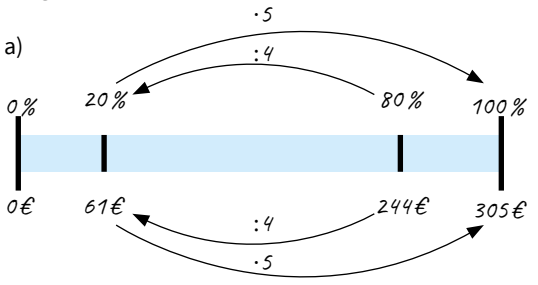

Eine Ermäßigung um 20% bedeutet, dass das Handy noch 80% kostet, das sind 244 €. 20% davon sind ein Viertel, also 61 €. Das Handy hat vorher 61 € mehr gekostet, also 305 €.

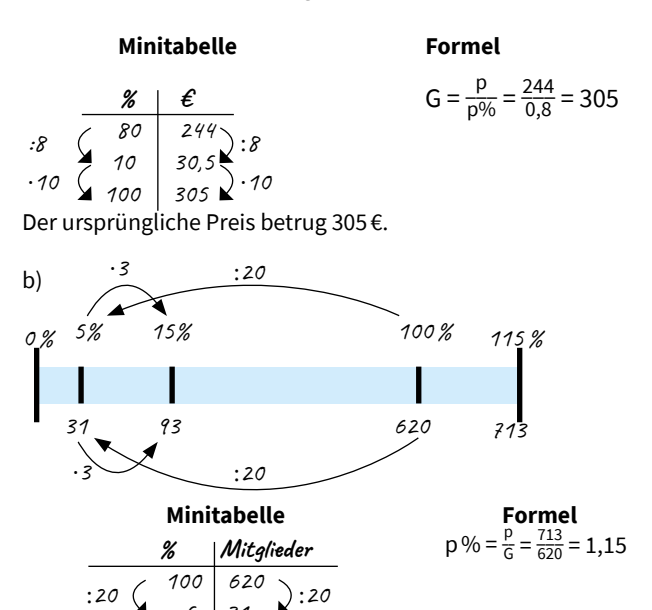

Die Mitgliederzahl stieg von 620 auf 713. Es sind also 93 Mitglieder dazugekommen. Die Mitgliederzahl des Sportvereins hat sich um 15% vergrößert.

·3

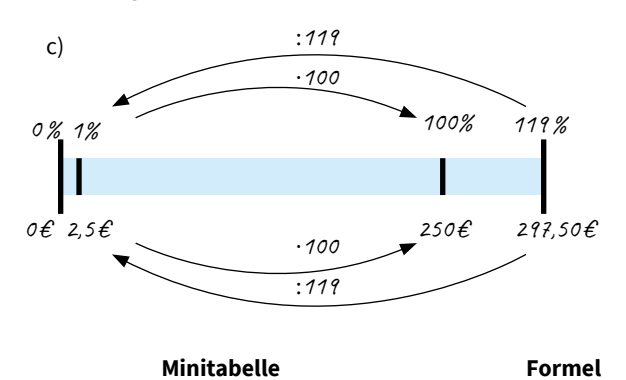

 $5 \mid 31$ 15 93

·3

**CC BY-NC-ND 4.0** (https://creativecommons.org/licenses/by-nc-nd/4.0/legalcode.de)

$$
\frac{\cancel{8}}{\cancel{111}} \quad \frac{\cancel{6}}{\cancel{111}} \quad \frac{297,50}{2,50} \quad \frac{1}{2} \quad \frac{171}{2,50} \quad \frac{297,50}{1,19} = 250
$$
\n
$$
\frac{1717}{100} \quad \frac{297}{1,100} \quad \frac{250}{250} \quad \frac{1717}{2,50} \quad \frac{1717}{2,50} \quad \frac
$$

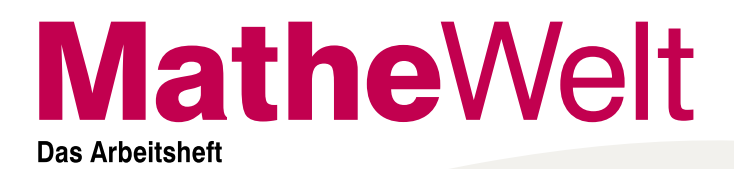

Der Nettopreis beträgt 250 €.

### **Aufgabe 7:**

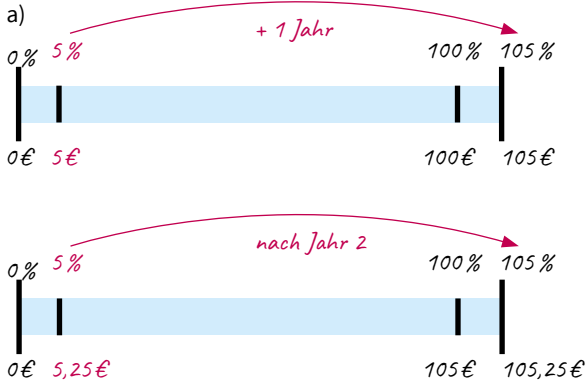

Variante 1 nach Jahr 2 wären 110 €.

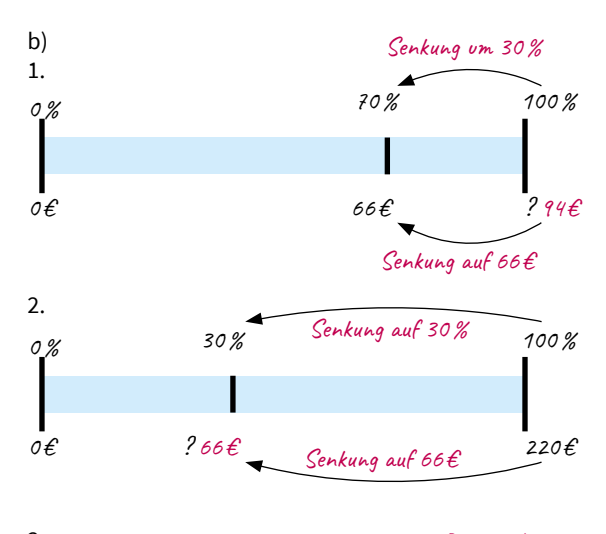

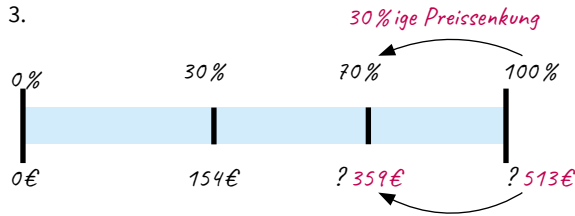

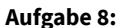

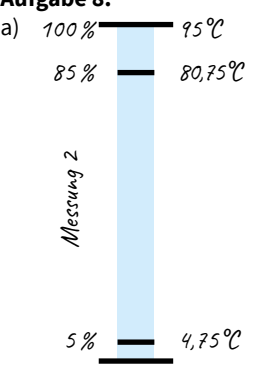

Reduktion um 154€ b) P = G  $\cdot$  p % = 80,75 °C  $\cdot$  0,85 =

68,64 °C c)  $95^{\circ}$ C· 0,85 (Messzeitpunkt -1) Fünfte Messung:

95 °C · 0,854 = 49,59 °C Zehnte Messung:  $95^{\circ}\text{C}\cdot 0{,}85^{\circ}=22^{\circ}\text{C}$ 

## **Deine Meinung ist gefragt!**

- ▸ **Was hast du nun besser verstanden?**
- ▸ **Was würdest du anders machen?**
- ▸ **Waren die Aufgaben zu leicht?**
- ▸ **Oder zu schwer?**

## **Schreibe deine Wünsche und Anregungen an:**

## **Mathe**Welt

Friedrich Verlag GmbH Luisenstraße 9 30159 Hannover E-Mail: [redaktion.ml@friedrich-verlag.de](mailto:redaktion.ml@friedrich-verlag.de)

#### **Impressum**

Bestell-Nr. 1849073

Autoren Birte Pöhler, Lars Holzäpfel **Anne Hilgers** Druck Zimmermann Druck + Verlag GmbH, 58802 Balve

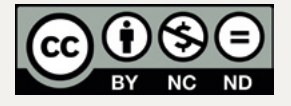

Lizenz CC BY-NC-ND 4.0 [\(https://creativecommons.org/licenses/by-nc-nd/4.0/legalcode.de\)](https://creativecommons.org/licenses/by-nc-nd/4.0/legalcode.de)

Weitere Informationen <https://fr-vlg.de/mathewelt>

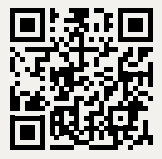